# **Webhooks Input - Feature #2647**

## **Add support for multiple inputs on the same port**

04/13/2020 10:13 PM - Luke Murphey

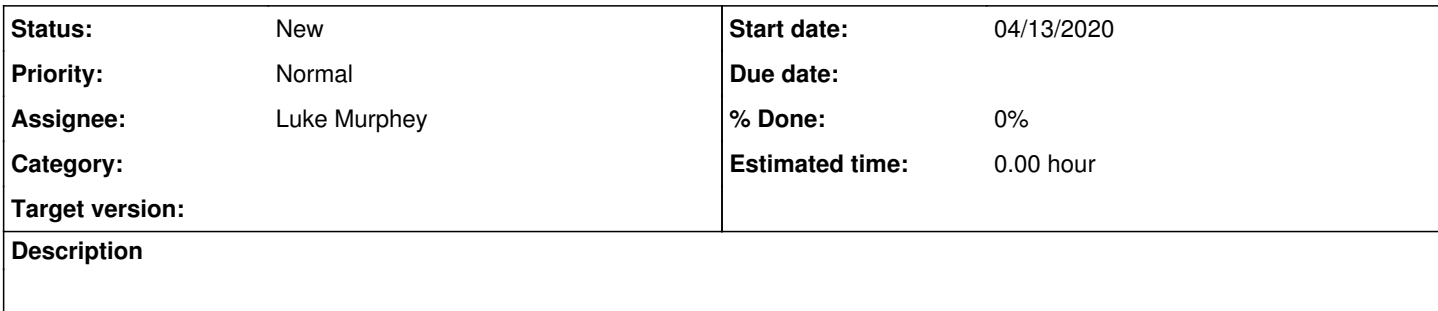

#### **History**

#### **#1 - 04/13/2020 10:13 PM - Luke Murphey**

*- Assignee set to Luke Murphey*

## **#2 - 04/13/2020 10:32 PM - Luke Murphey**

Qs:

Can I assume that run() only gets call once for each input?

Obs: \*

Solns:

- Track paths in a list and use that list to identify how to execute the input
	- $\circ$  Add tracking of a list of inputs
	- o Instantiate servers for each port
	- Have server run shared function (control access via mutex)

## **#3 - 04/13/2020 10:32 PM - Luke Murphey**

See <https://github.com/LukeMurphey/splunk-webhooks-input/issues/5>